## PROJEKTOWANIE WIEDZY RELACYJNE BAZY DANYCH

TACJANA NIKSA-RYNKIEWICZ

GDAŃSK 2017

PRZEWODNICZĄCY KOMITETU REDAKCYJNEGO WYDAWNICTWA POLITECHNIKI GDAŃSKIEJ *Janusz T. Cieśliński* 

RECENZENT *Krzysztof Cpałka* 

REDAKCJA JĘZYKOWA *Agnieszka Frankiewicz*  PROJEKT OKŁADKI I SKŁAD *Katarzyna Olszonowicz* 

Wydano za zgodą Rektora Politechniki Gdańskiej

Oferta wydawnicza Politechniki Gdańskiej jest dostępna pod adresem http://www.pg.edu.pl/wydawnictwo/katalog zamówienia prosimy kierować na adres wydaw@pg.edu.pl

Utwór nie może być powielany i rozpowszechniany, w jakiejkolwiek formie i w jakikolwiek sposób, bez pisemnej zgody wydawcy

Copyright by Wydawnictwo Politechniki Gdańskiej, Gdańsk 2017

ISBN 978-83-7348-702-4

WYDAWNICTWO POLITECHNIKI GDAŃSKIEJ

Wydanie I. Ark. wyd. 5,1, ark. druku 6,5, 1159/960

Druk i oprawa: Volumina.pl Daniel Krzanowski ul. Księcia Witolda 7-9, 71-063 Szczecin, tel. 91 812 09 08

 Bardzo dziękuję moim studentom, którzy zainspirowali mnie do napisania tego krótkiego podręcznika, zwłaszcza Marcie Jankowiak, Agnieszce Maćko, Natalii Banaszak, Iwonie Boguskiej, Magdalenie Chomicz, Anicie Damrat, Patrycji Jaszczołt, Danieli Kurowskiej, Franciszkowi Celmerowi, Marcinowi Chodkiewiczowi, Sebastianowi Kaźmierukowi, Łukaszowi Łętkowi, Jakubowi Topie i wszystkim pozostałym, których wnikliwa praca oraz zaangażowanie na laboratoriach uświadomiły mi bariery, a także problemy, jakie powstają w trakcie projektowania i tworzenia modeli relacyjnych baz danych.

 Serdecznie dziękuję moim kolegom i koleżankom, którzy udzielili mi wsparcia edytorskiego. Na moją szczególną wdzięczność zasługuje Pan Prof. Krzysztof Cpałka za jego pomoc merytoryczną i krytyczne uwagi, dzięki którym opracowanie ma dużo bardziej czytelną i lepszą formę oraz większą wartość dydaktyczną i naukową.

 Całym sercem dziękuję mojemu mężowi za wsparcie i wyrozumiałość, szczególnie w chwilach mojej duchowej nieobecności, spowodowanej pracą nad tą książką.

## Spis treści

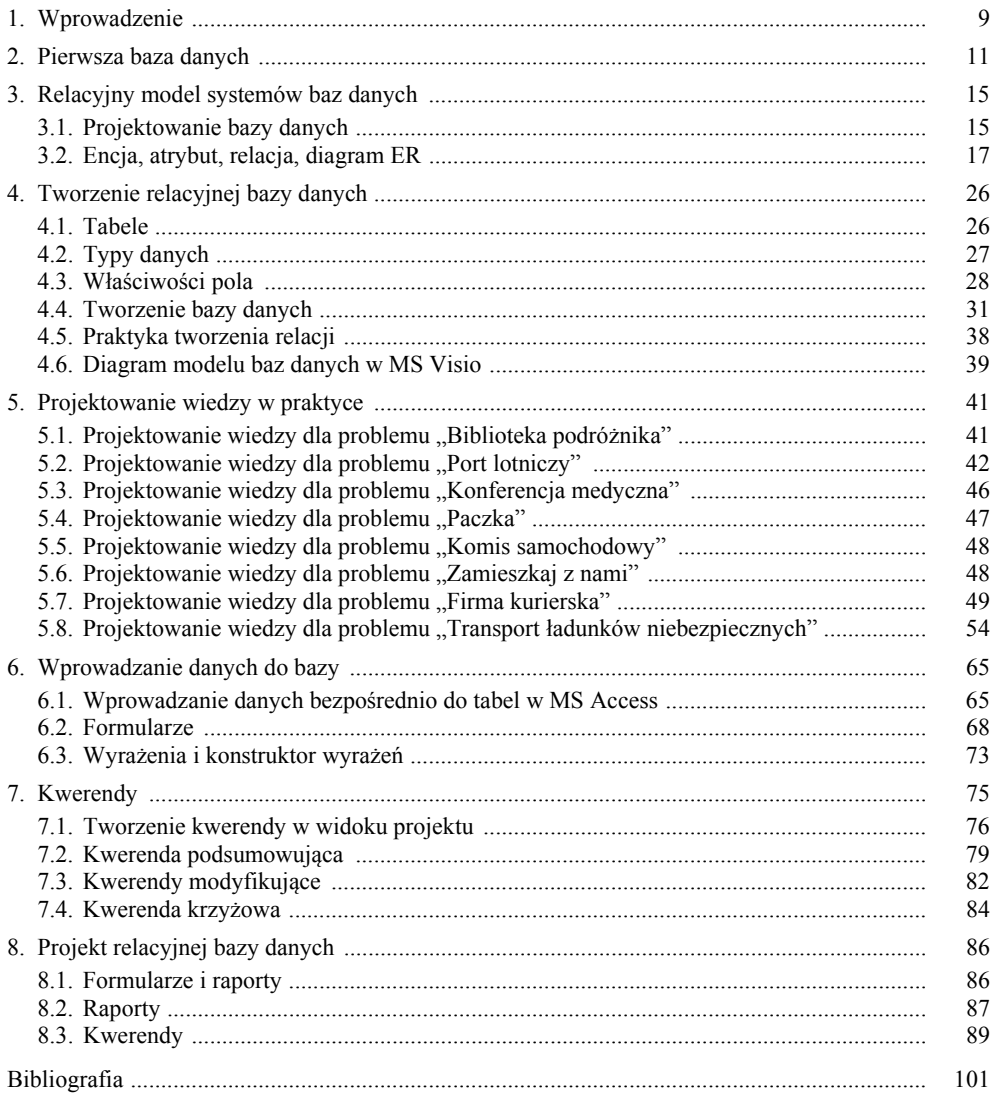

 Niniejsze opracowanie przeznaczone jest dla osób, które chcą się zapoznać z zagadnieniami z zakresu projektowania, tworzenia oraz obsługi relacyjnych baz danych w podstawowym zakresie i nie mają wykształcenia informatycznego.

 W książce wyjaśnione zostały techniki projektowania i organizacji wiedzy umożliwiające zapisanie jej w postaci relacyjnych baz danych. Dzięki doświadczeniu autorki oraz bieżącej pracy ze studentami kierunków innych niż informatyka proces tworzenia relacyjnych baz danych został ukazany w szerszym aspekcie, dlatego też opracowanie zawiera dużo przykładów, zadań wraz z rozwiązaniami oraz ćwiczenia do samodzielnego wykonania. Celem niniejszej książki jest zaprezentowanie praktycznych i teoretycznych zagadnień związanych z wykorzystaniem narzędzi informatycznych oraz struktur danych. Skoncentrowano się na tych elementach, które sprawiają największe trudności w procesie projektowania i budowania relacyjnej bazy danych. Książka jest adresowana do osób, które nie mają szczególnej wiedzy w zakresie nauk informatycznych, ale chcą się zapoznać z metodami tworzenia relacyjnych baz danych, używając przy tym środowiska Microsoft Access.

Celowo sformułowano pojęcie, które pojawia się w tytule pracy – "projektowanie wiedzy". Autorka chce w ten sposób podkreślić wagę procesu definiowania informacji i strukturalizacji danych, które mogą być gromadzone i przechowywane w bazach danych. Umiejętność tworzenia relacyjnej bazy danych to nie tylko praktyka tworzenia tabel, definiowania kluczy głównych i relacji. Techniki projektowania systemów wiedzy nakreślają ramy i struktury danych dla wiedzy często doświadczalnej i nabytej przede wszystkim w praktyce. Bardzo ważnym procesem tworzenia bazy danych jest właściwa systematyzacja informacji. Z potoku doświadczeń i intuicyjnych przekonań są wyciągane wnioski. Stanowią one część wiedzy, którą można zapisać do relacyjnej bazy danych. Jednak dane te muszą być odpowiednio zdefiniowane. W tym celu projektowane są struktury, można je opisać za pomocą relacji, obiektów i ich własności. Następnie mogą być utworzone systemy relacyjnych baz danych. W ich skład wchodzą również narzędzia do interpretacji gromadzonych informacji. Umożliwiają one przeprowadzenie analiz statystycznych, tworzą zestawienia i podsumowania danych, służą bezpośrednio definiowaniu wiedzy i wyciąganiu wniosków, które również stanowią wiedzę. Zatem pojęcie "projektowanie wiedzy" jest skrótem tej skomplikowanej zależności, która definiuje istotę każdego systemu informacyjnego.